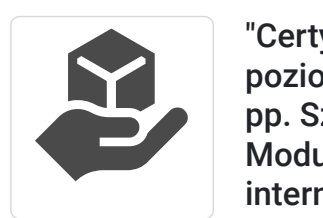

ASKE Mariusz

Brak ocen dla tego dostawcy

Kwapis

"Certyfikat umiejętności komputerowych poziom podstawowy". Egzamin ICDL CUKpp. Szkolenie na platformie Microsoft 365. Moduły: obsługa komputera, poczta, internet, Excel, Word (kwalifikacja zarejestrowana w ZRK).

3 960,00 PLN brutto 3 960,00 PLN netto 90,00 PLN brutto/h 90,00 PLN netto/h

Numer usługi 2024/06/21/161176/2191970

zdalna w czasie rzeczywistym

- Usługa szkoleniowa
- $\circ$  44 h
- 14.09.2024 do 29.09.2024

## Informacje podstawowe

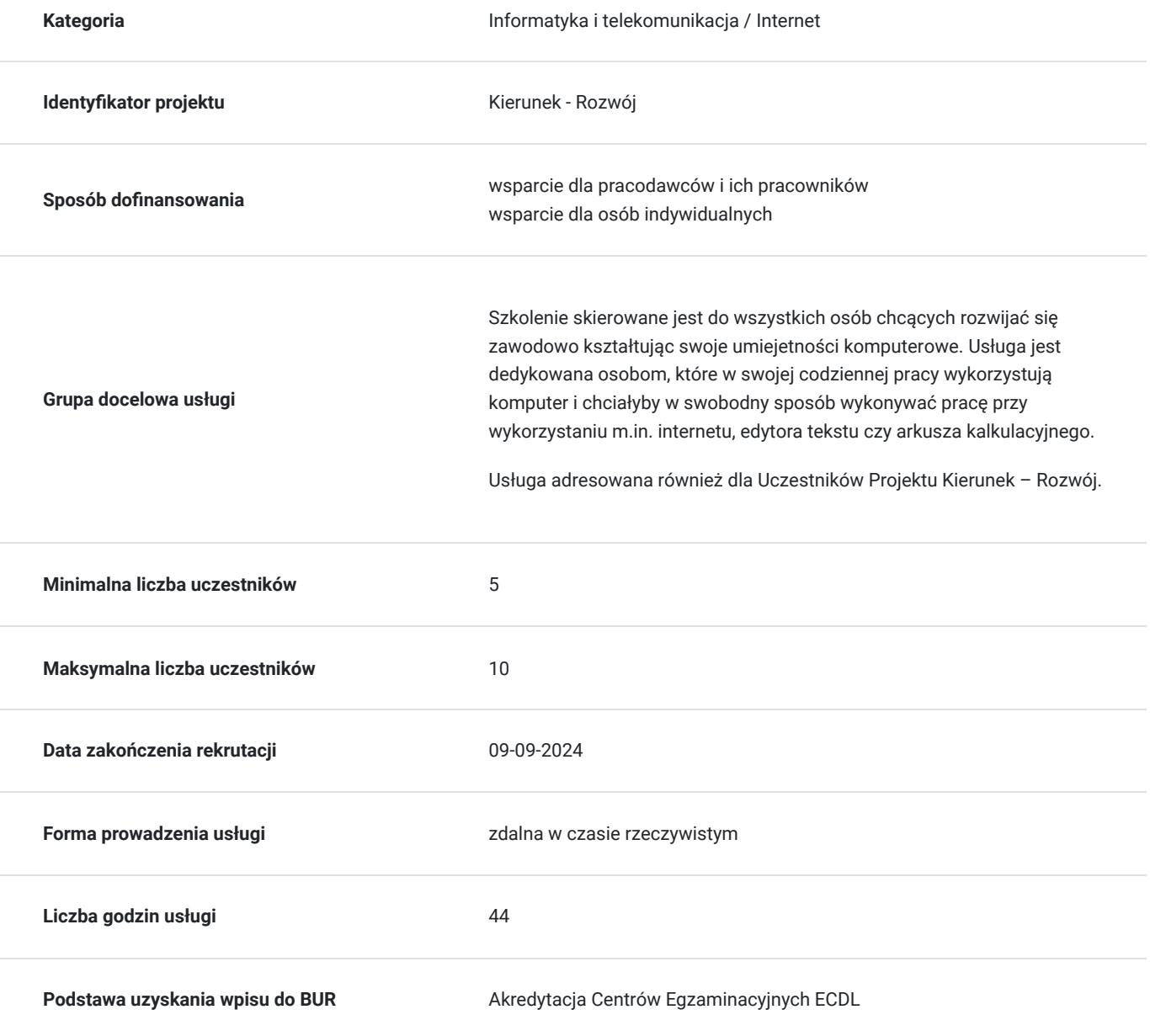

### Cel

#### **Cel edukacyjny**

Usługa potwierdza przygotowanie do zdobycia "Certyfikatu umiejętności komputerowych - poziom podstawowy". Nadana w ramach certyfikatu kwalifikacja świadczy o posiadaniu podstawowych umiejętności i znajomości zagadnień z zakresu obsługi komputera, arkusza kalkulacyjnego i edytora tekstu oraz korzystania z sieci.

### **Efekty uczenia się oraz kryteria weryfikacji ich osiągnięcia i Metody walidacji**

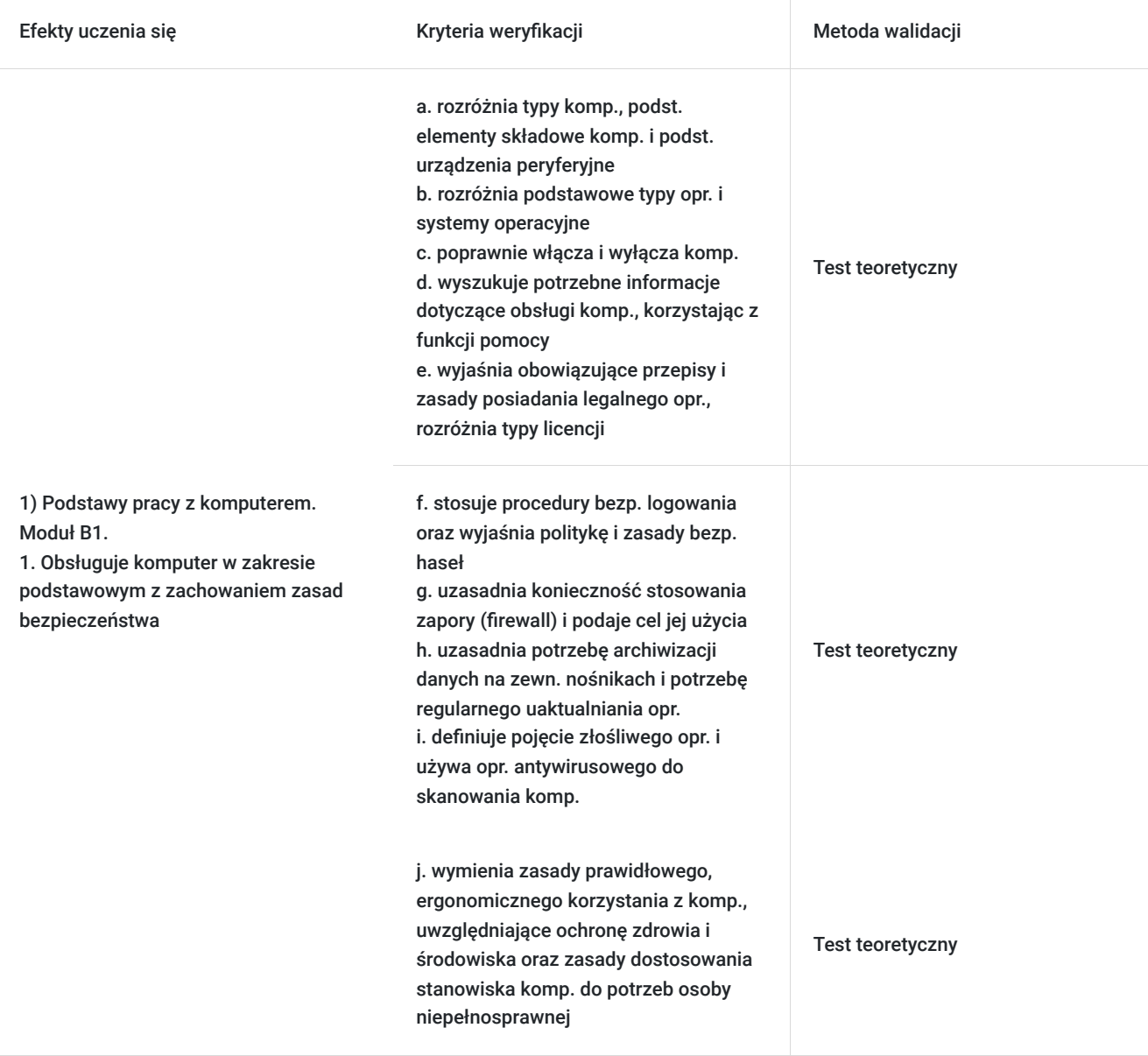

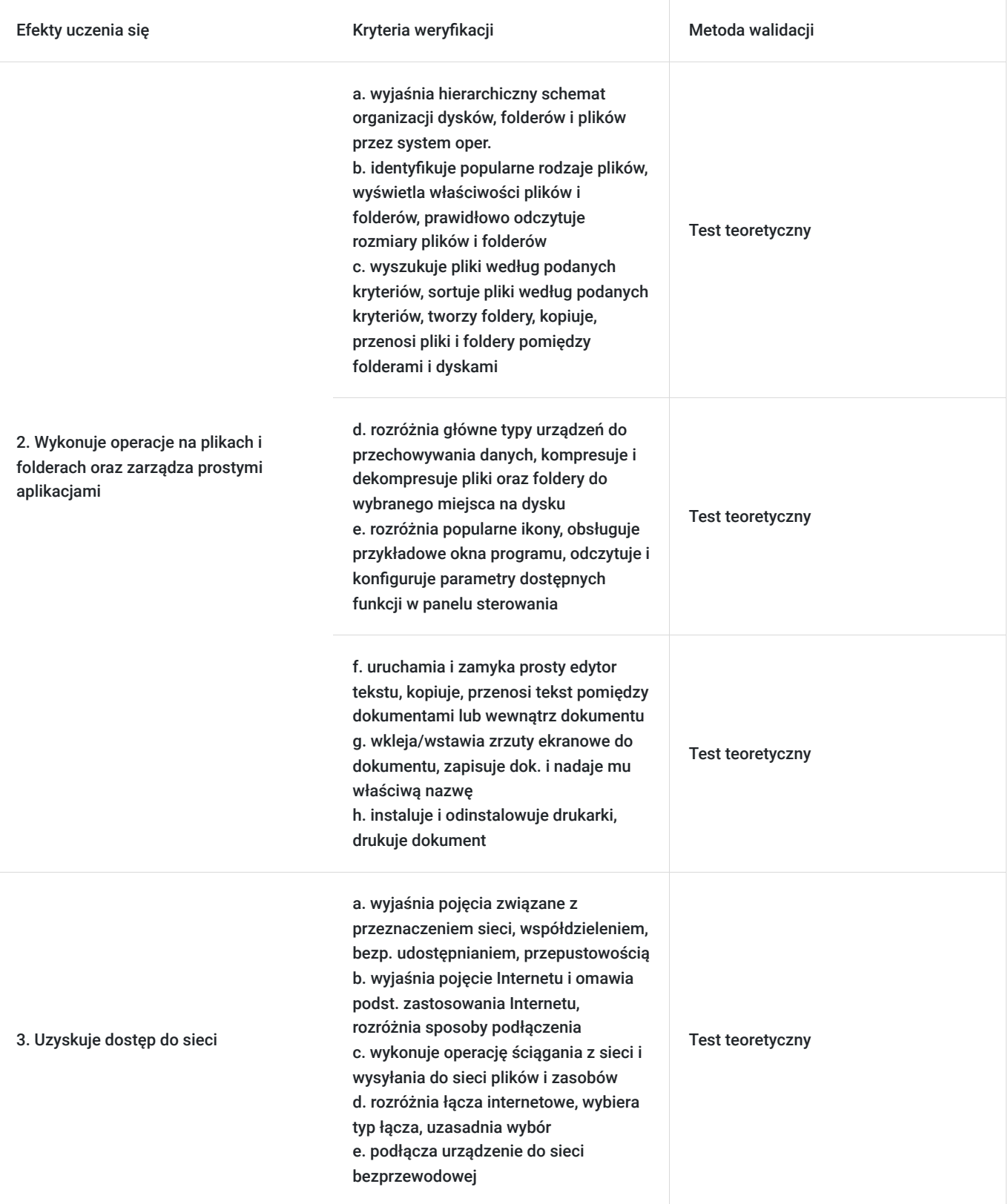

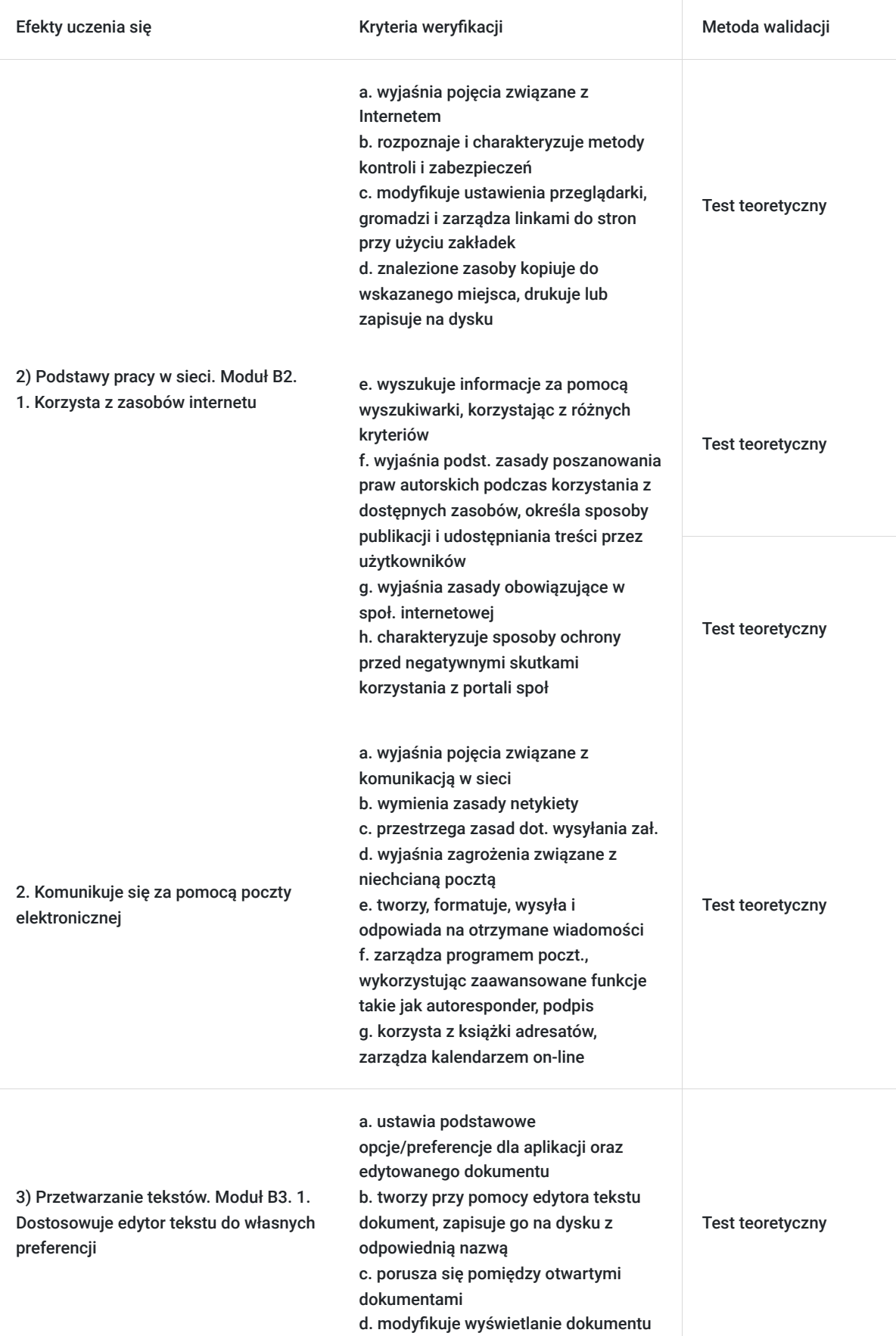

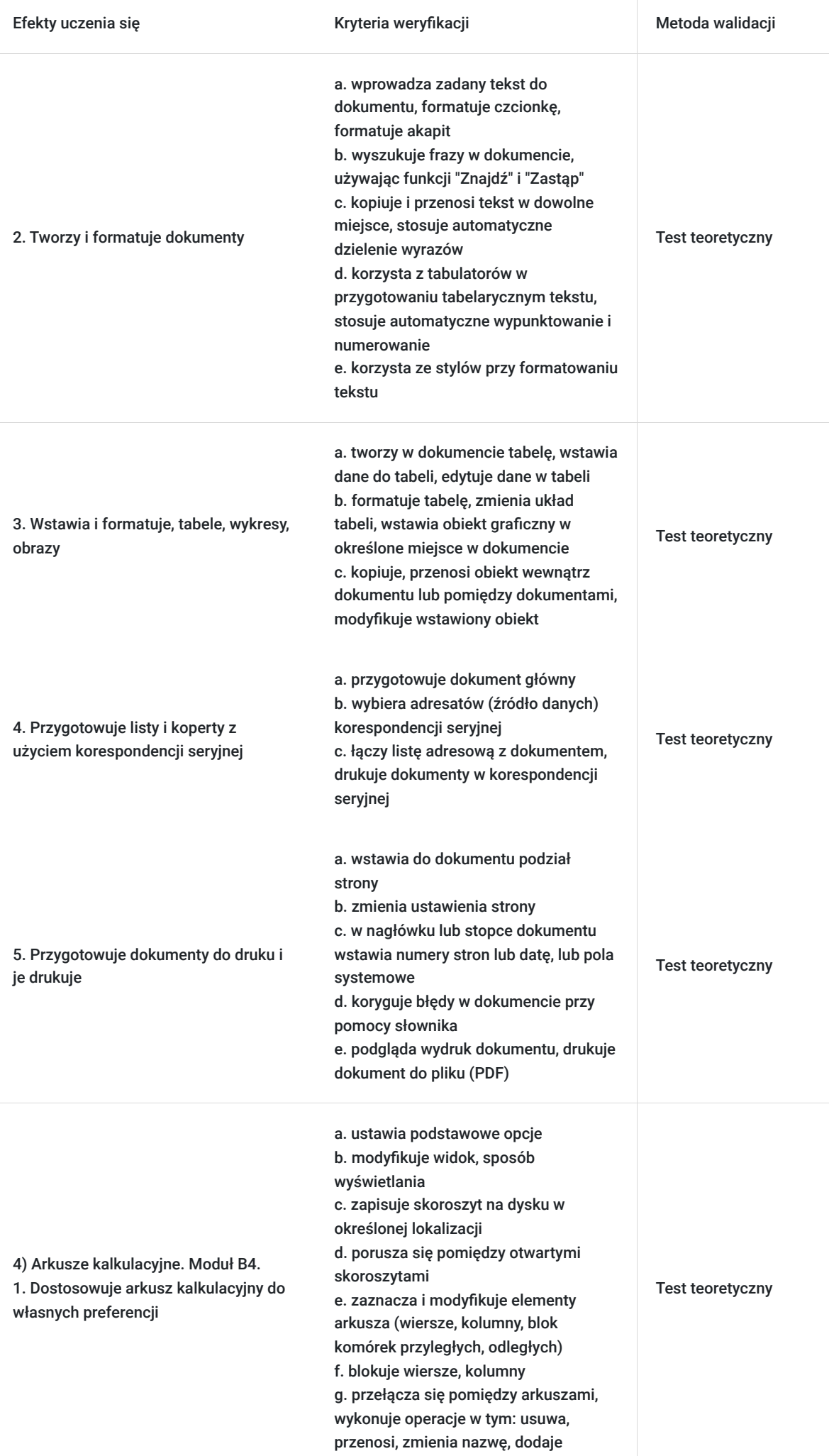

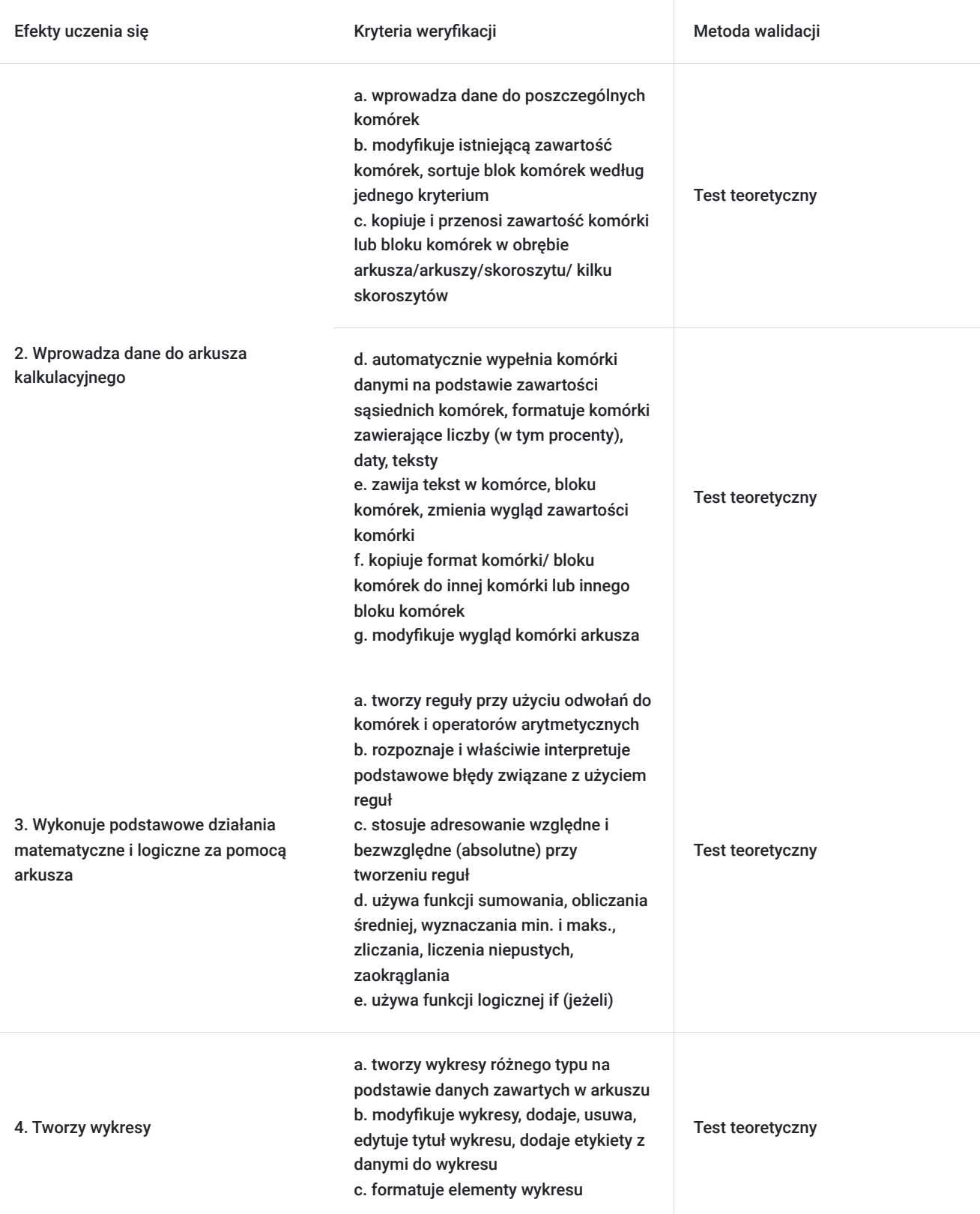

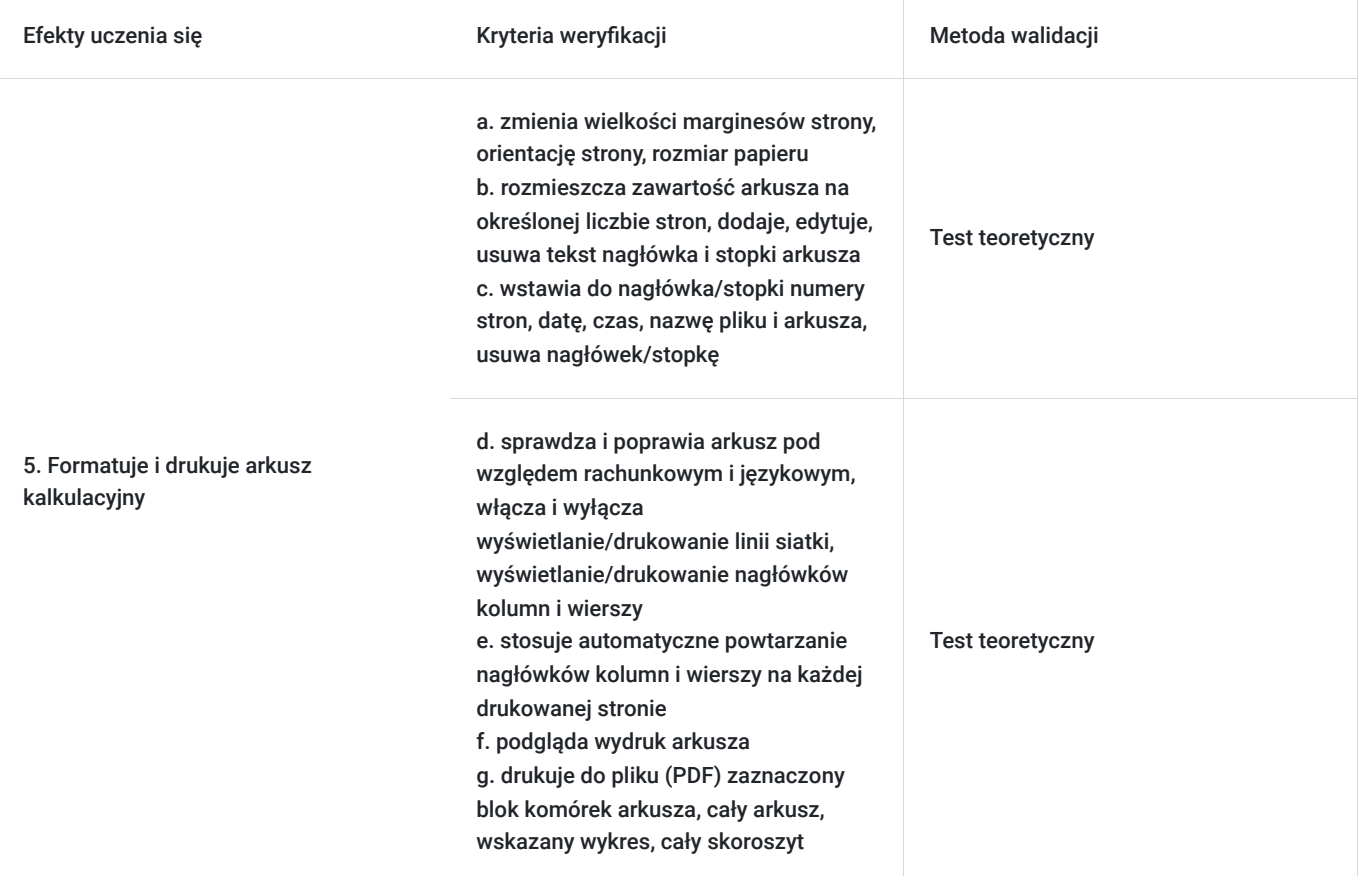

# Kwalifikacje

### **Kwalifikacje zarejestrowane w Zintegrowanym Systemie Kwalifikacji**

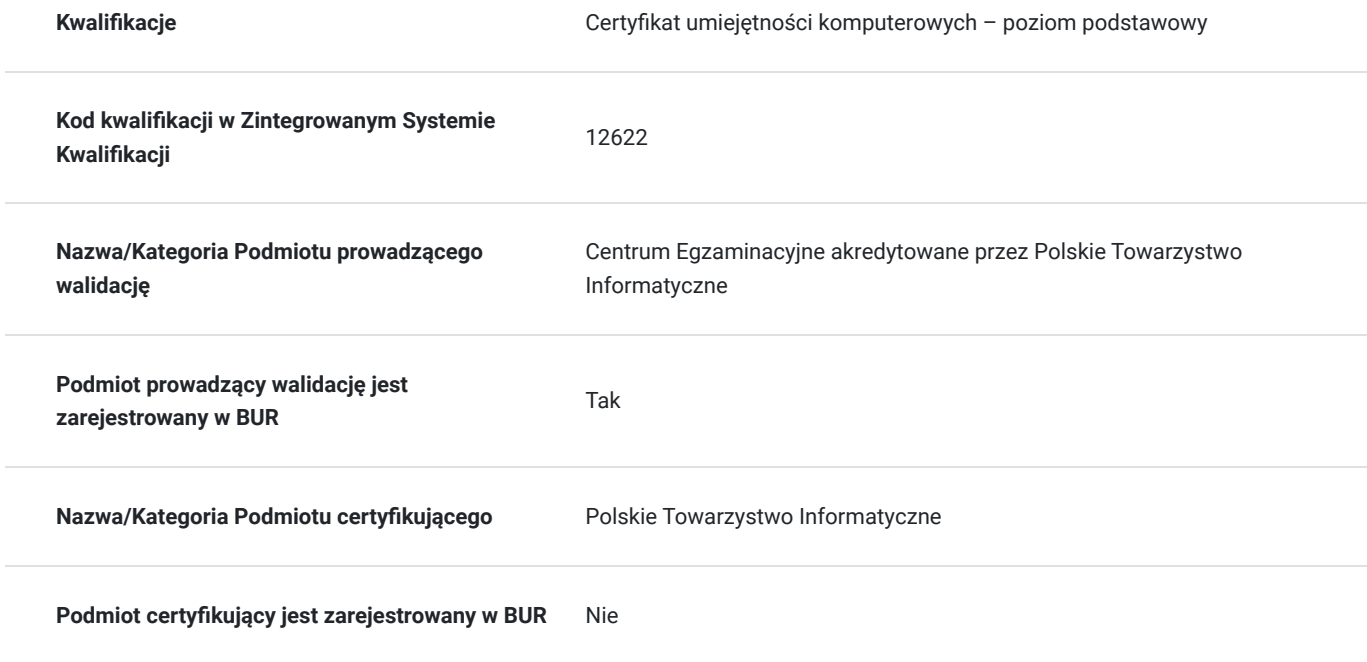

## Program

Tematy poruszane podczas szkolenia obejmują obszary wiedzy i umiejetności niezbednych do zdobycia "Certyfikatu umiejętności komputerowych - poziom podstawowy".

#### **Moduł B1. Podstawy pracy z komputerem.**

- 1. Komputery i sprzęt: Technologia informacyjno-komunikacyjna. Sprzęt. Oprogramowanie i licencjonowanie. Uruchamianie, zamykanie.
- 2. Pulpit, ikony ustawienia: Pulpit i ikony. Korzystanie z okien. Narzędzia i ustawienia.
- 3. Efekty pracy: Praca z tekstem. Drukowanie.
- 4. Zarządzanie plikami: Pliki i foldery. Organizacja plików i folderów. Przechowywanie i kompresja.
- 5. Sieci: Pojęcia związane z siecią. Dostęp do sieci.
- 6. Bezpieczeństwo i higiena pracy: Ochrona danych i urządzeń. Złośliwe oprogramowanie. Zdrowie i ochrona środowiska.

#### **Moduł B2. Podstawy pracy w sieci.**

- 1. Zasady przeszukiwania Internetu: Kluczowe zasady. Zabezpieczenia i bezpieczeństwo.
- 2. Przeglądanie Internetu: Korzystanie z przeglądarek. Narzędzia i ustawienia. Zakładki. Drukowanie z Internetu.
- 3. Informacje uzyskane zInternetu: Szukanie. Krytyczna ocena treści. Prawo autorskie, ochrona danych.
- 4. Pojęcia związane zkomunikacją: Komunikacja online. Narzędzia komunikacyjne. Zasady poczty elektronicznej.
- 5. Używanie poczty elektronicznej: Wysyłanie poczty. Odbieranie poczty. Narzędzia i ustawienia. Organizacja poczty. Używaniekalendarza.

#### **Moduł B3. Przetwarzanie tekstów.**

- 1. Praca z aplikacją: Praca z dokumentami. Zwiększanie wydajności pracy.
- 2. Tworzenie dokumentu: Wprowadzanie tekstu. Zaznaczanie, edycja.
- 3. Formatowanie: Tekst. Akapity. Style.
- 4. Obiekty: Tworzenie tabel. Formatowanie tabeli. Obiekty grafi czne.
- 5. Korespondencja seryjna: Przygotowanie. Wydruki.
- 6. Przygotowanie wydruków: Ustawienia. Sprawdzanie dokumentu idrukowanie.

#### **Moduł B4. Arkusze kalkulacyjne.**

- 1. Użycie aplikacji: Praca z arkuszami kalkulacyjnymi. Udoskonalenie jakości iwydajności pracy.
- 2. Komórki: Wprowadzanie, zaznaczanie. Edycja, sortowanie. Kopiowanie, przesuwanie, usuwanie.
- 3. Zarządzanie arkuszami: Wiersze i kolumny. Arkusze
- 4. Reguły i funkcje: Reguły arytmetyczne. Funkcje.
- 5. Formatowanie: Liczby/daty. Zawartości komórek. Wyrównywanie, obramowanie komórek.
- 6. Wykresy: Tworzenie. Edycja.
- 7. Formatowanie arkusza: Ustawienia. Sprawdzanie i drukowanie.

#### **Egzamin:**

Organizator w ramach usługi szkolenia pokrywa koszt przystąpienia do każdego pierwszego egzaminu z 4 modułów ICDL B1-B4. Egzamin może odbyć się w formie zdalnej lub stacjonarnej (sposób jego przeprowadzenia jest ustalany przed szkoleniem).

Egzamin przeprowadzany jest w formie testu, realizowany na komputerze (za pomoca aplikacji egzaminacyjnej PTI), odrębny dla każdego z 4 zestawów, składający się z zadań praktycznych oraz z pytań wielokrotnego wyboru z jedną poprawna odpowiedzią. Norma zaliczenia dla każdego zestawu to 75% możliwych do uzyskania punktów. W przypadku niezaliczenia egzaminu, możliwe są egzaminy poprawkowe, aczkolwiek nie w tym samym dniu, co egzamin pierwotny.

**Walidacja odbywa się zgodnie z ZRK.**

## Harmonogram

Liczba przedmiotów/zajęć: 0

Przedmiot / temat zajęć

Prowadzący Data realizacji zajęć

Godzina rozpoczęcia Godzina zakończenia

Liczba godzin

Brak wyników.

# Cennik

#### **Cennik**

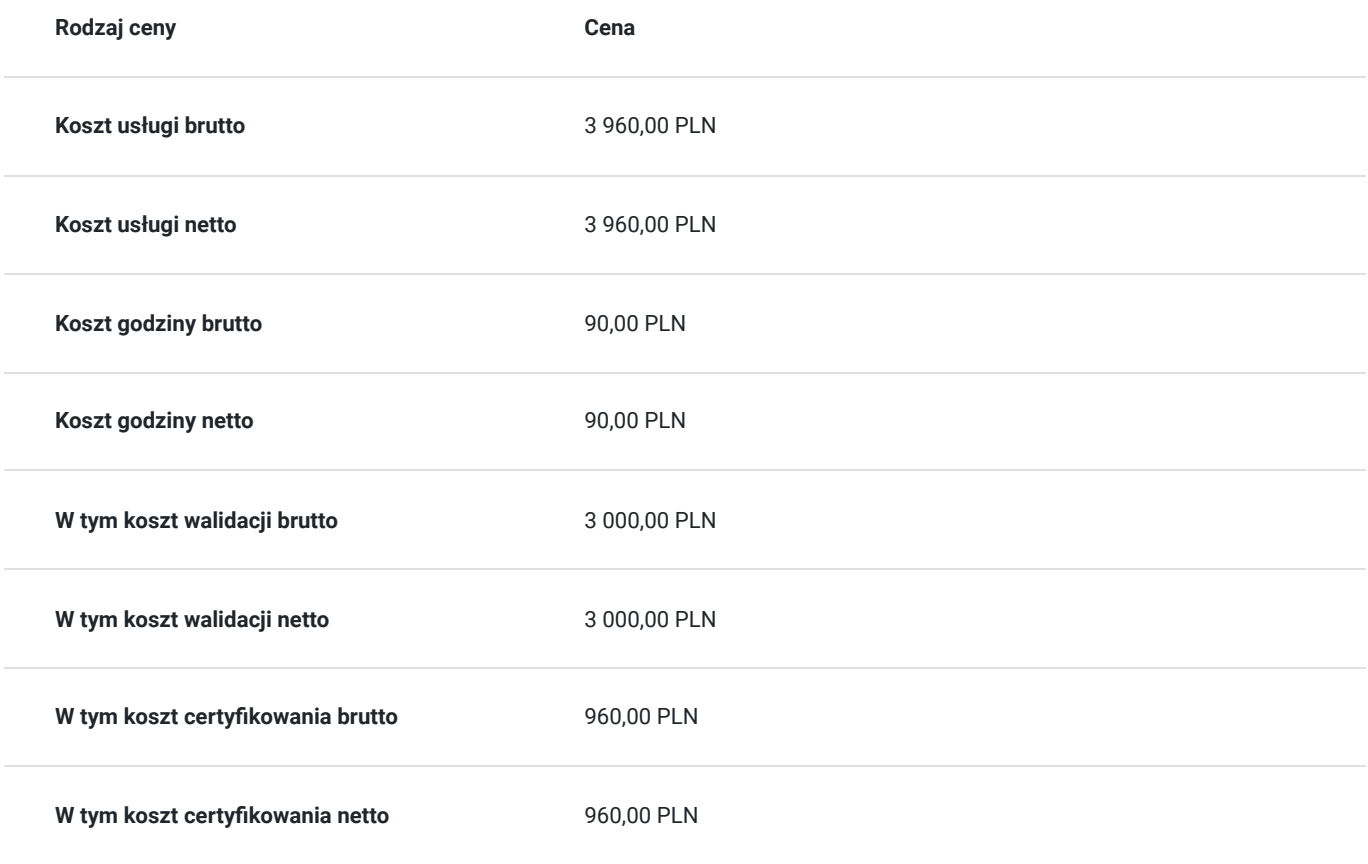

### Prowadzący

Liczba prowadzących: 1

Duacek<br>Ponad 2

### Jacek Orłowski

 $1z1$ 

Ponad 22 letnie doświadczenie zawodowe zdobył jako praktyk pełniąc m.in. funkcję: administratora pracowni komputerowej, trenera, wykładowcy czy nauczyciela. Jako nauczyciel informatyki w szkolnictwie 22 lata pracy. Jako trener i wykładowca od 16 lat prowadzeni szkolenia m.in. z obsługi komputera, oprogramowania biurowego czy programów księgowych. Od 2006 roku czynny Egzaminator ICDL. Przeprowadził ponad 10 tyś. egzaminów. Absolwent Uniwersytetu Warmińsko-Mazurskiego w Olsztynie i Wyższej Szkoły Informatyki i Ekonomii TWP w Olsztynie.

## Informacje dodatkowe

#### **Informacje o materiałach dla uczestników usługi**

Każdy z Uczestników otrzymuje dostęp do OneDrive gdzie znajduja się materiały szkoleniowe w wersji elektronicznej, tj. skrypt i zestawy do ćwiczeń.

#### **Warunki uczestnictwa**

1. Ustalenie z Orgazatorem co najmniej 5 dni przed szkoleniem formy przeprowadzenia egzaminu ICDL (zdalna czy stacjonarna). 2. W przypadku wyboru egzaminu ICDL w formie zdalnej Uczestnik wyraża zgodę na zainstalowanie przed szkoleniem na swoim komputerze/laptopie (wyposażonym w głośnik, mikrofon oraz kamerę), z którego będzie zdawał egzamin aplikacji egzaminacyjnej PTI (wg. instrukcji Egzaminatora/Centrum Egzaminacyjnego).

### **Informacje dodatkowe**

Zawarto umowę z WUP w Toruniu w ramach Projektu Kierunek – Rozwój.

Uczestnik szkolenia po zdanych egzaminach otrzymuje zaświadczenie o ukończeniu szkolenia oraz certyfikat ICDL CUK-pp w wersji elektronicznej. Okres ważności dokumentów jest bezterminowy. Rozliczeniu podlega 44 godzin szkoleniowych. 1h szkoleniowa = 45 min.

Podana cena dotyczy szkolenia finansowanego w co najmniej 70% ze środków publicznych W przypadku uzyskania przez Uczestnika mniejszego dofinansowania do ceny na fakturze zostanie doliczony podatek 23% VAT. (Zwolnienie na podstawie § 3 ust. 1 pkt 14 Rozporządzenia Ministra Finansów z 20 grudnia 2013 r. w sprawie zwolnień od podatku od towarów i usług oraz warunków stosowania tych zwolnień t.j. Dz.U. 2018 poz. 701).

### Warunki techniczne

1. Szkolenie odbywa się na **udostępnianej przez Organizatora licencji Microsoft 365** (Uczestnik nie musi posiadać własnych programów).

2. Wymagany komputer/laptop/urządzenie przenośne wyposażone w głośnik, mikrofon oraz kamerę.

3. Wymagane połączenie internetowe - przewodowe lub bezprzewodowe (3G lub 4G/LTE). Minimalna przepustowość to 600 kb/s, zaś rekomendowana 1,5 Mb/s.

4. System operacyjny: macOS 10.7 lub kolejne/Windows 10, 8, 7; na urządzeniu mobilnym: iOS lub Android.

5. Dowolna przeglądarka internetowa: Edge, Chrome, Firefox, Safari, Internet Explorer itp.

6. Linki umożliwiajace udział w szkoleniu będą ważne w rzeczywistym czasie jego trwania (zostaną przekazane Uczestnikom oraz Operatorom).

7. W przypadku przystępowania do egzaminu w formie zdalnej możliwość instalacji aplikacji egzaminacyjnej PTI.

## Kontakt

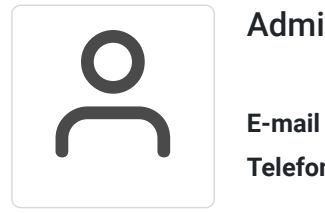

#### Administrator

**E-mail** info@aske.com.pl **Telefon** (+48) 698 301 596